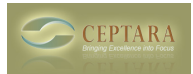

## **Reading task from linked Sharepoint lists**

 Thu, 01/20/2011 - 22:32 — johne Hi,

We have a number to Sharepoint department related lists that I sync with Outlook. This created 'Other Tasks' in Outlook. I can open these synched tasks and assign a project or focus, but they don't show up in the Project Explorer or Organiser Pane.

Can you please advise if this is possible?

Thanks

John

 [‹ The 'My Organizer' View is blank - What should I do?](http://www.ceptara.com/node/464) [1] [Cannot Add Project in Outlook - Failed to](http://www.ceptara.com/node/436) create a project in the datastore.  $\ge$  [2]

• [Organizer Forum](http://www.ceptara.com/forum/2) [3]

**Source URL:** <http://www.ceptara.com/node/455>

## **Links:**

- [1] http://www.ceptara.com/node/464
- [2] http://www.ceptara.com/node/436
- [3] http://www.ceptara.com/forum/2